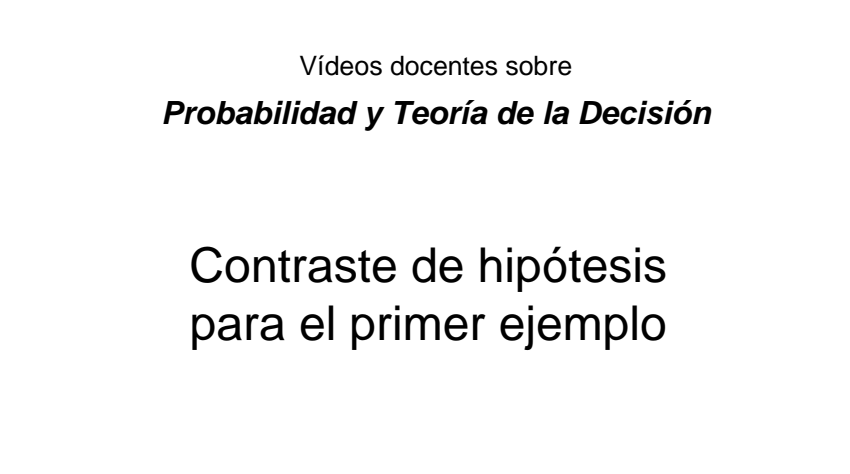

## *F. J. Díez Vegas* Dpto. Inteligencia Artificial. UNED

fjdiez@dia.uned.es www.ia.uned.es/~fjdiez

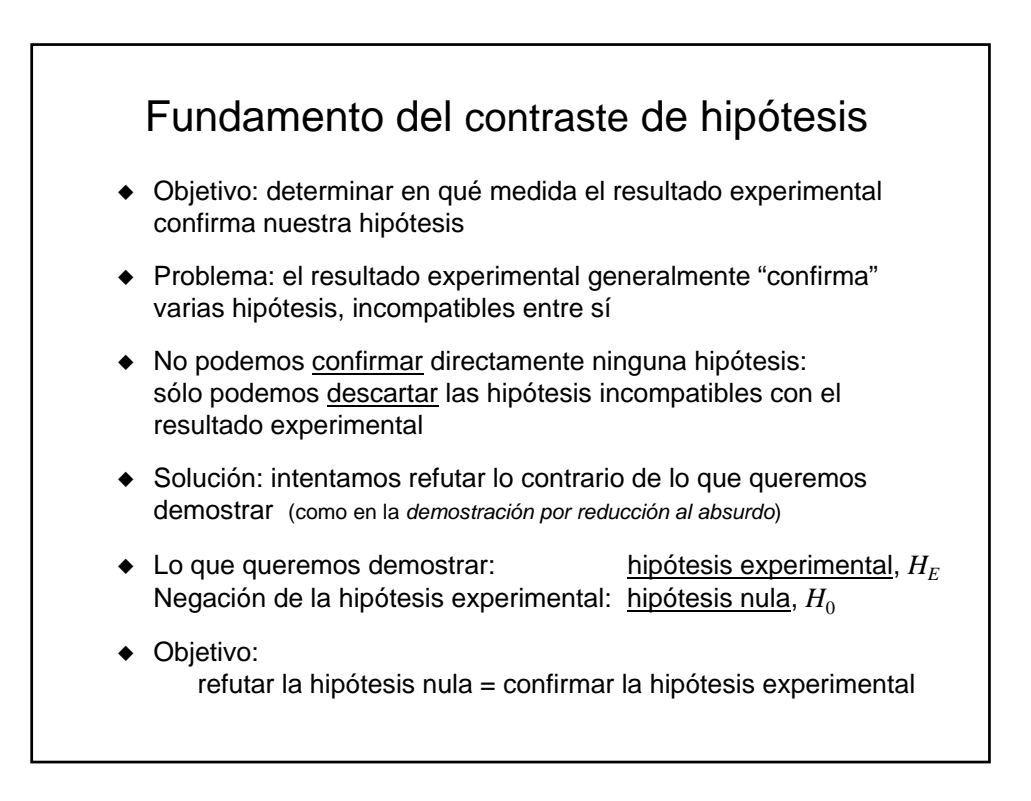

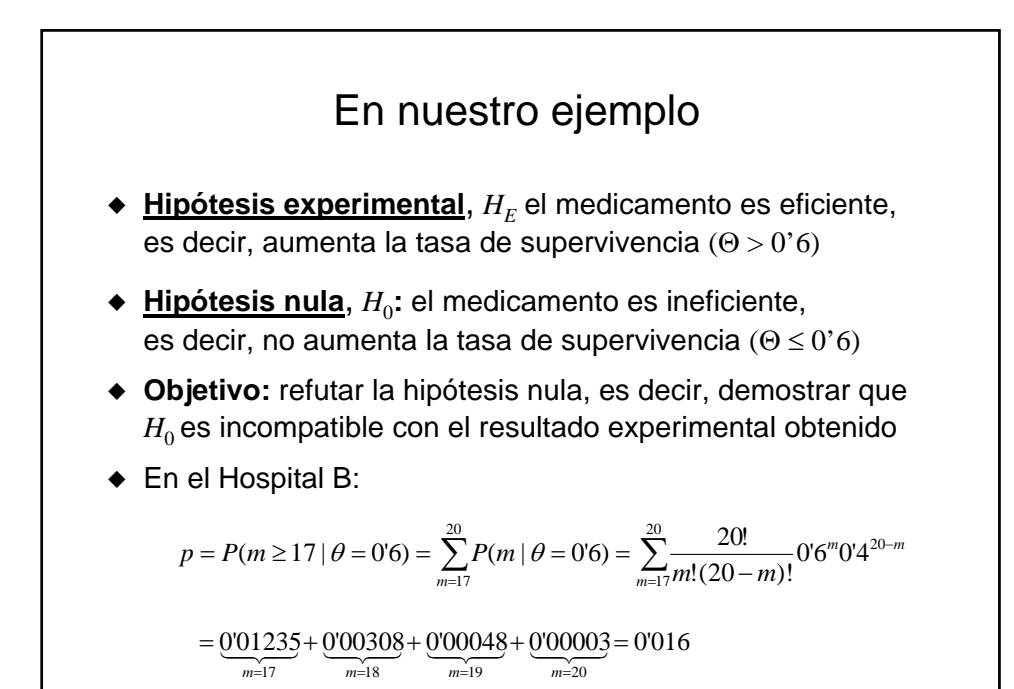

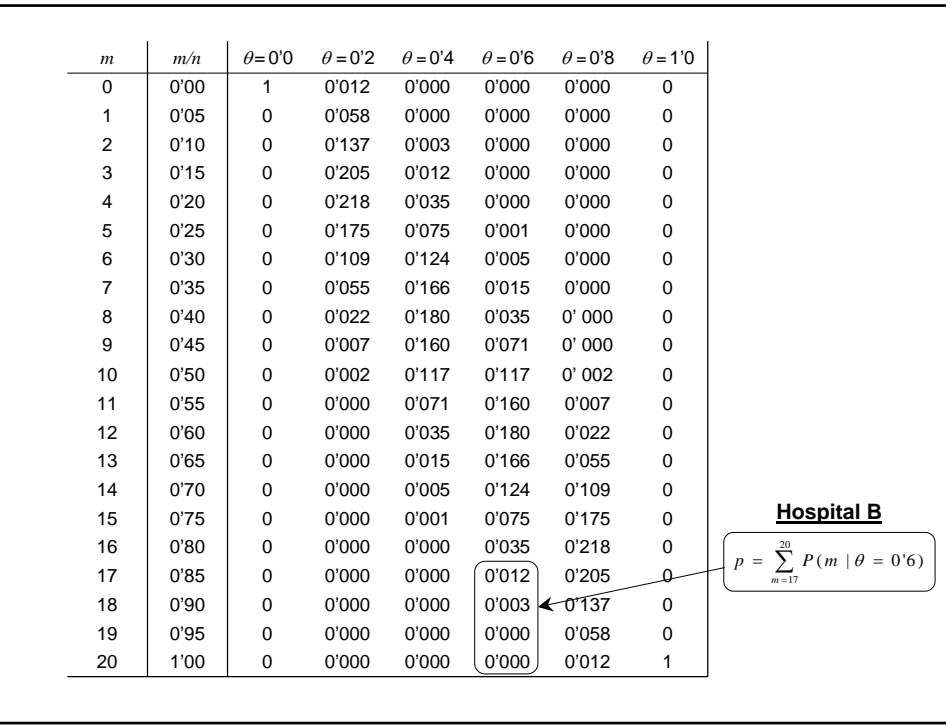

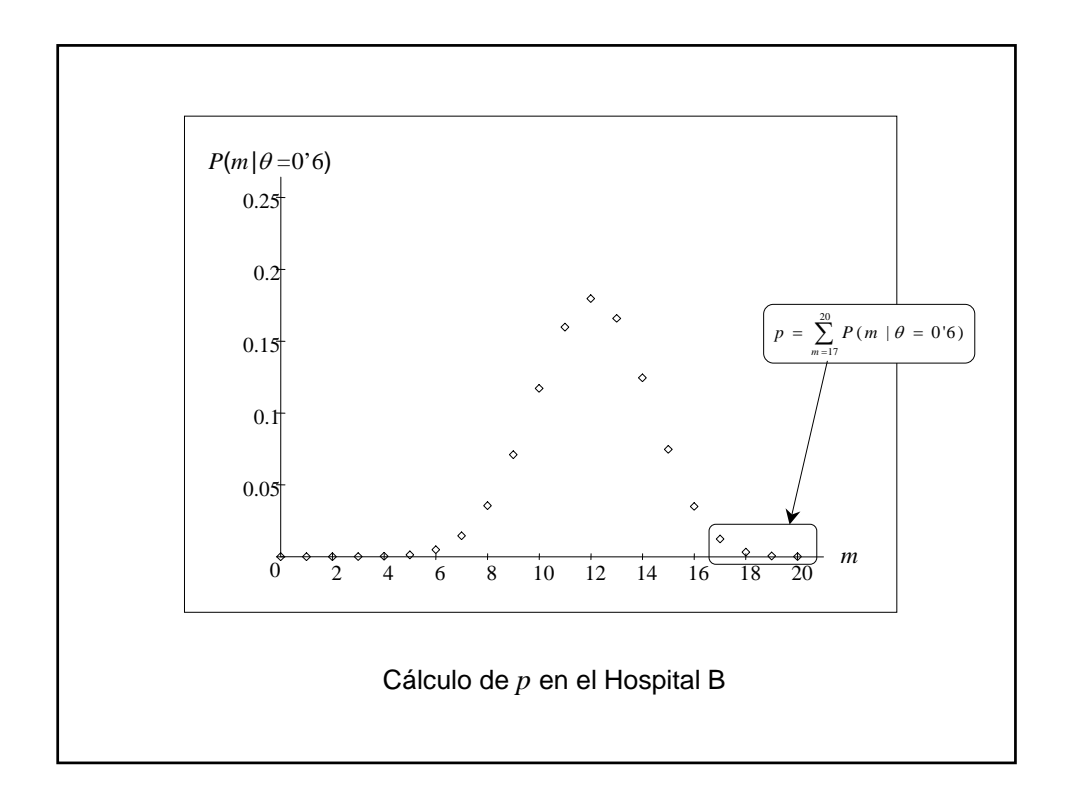

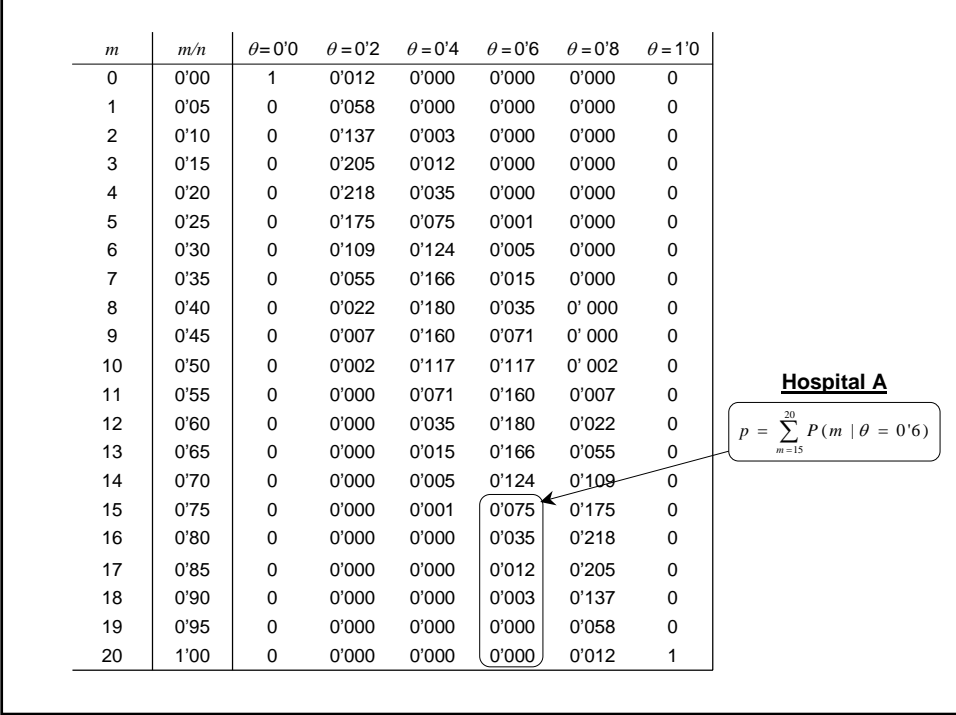

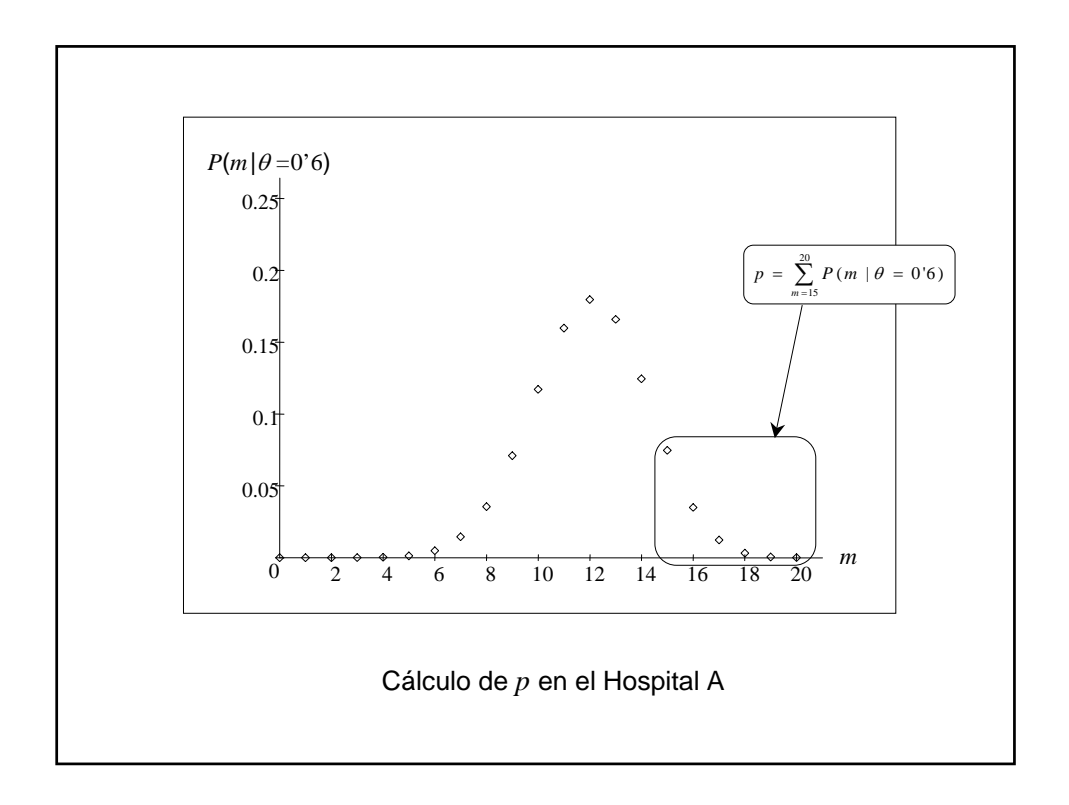

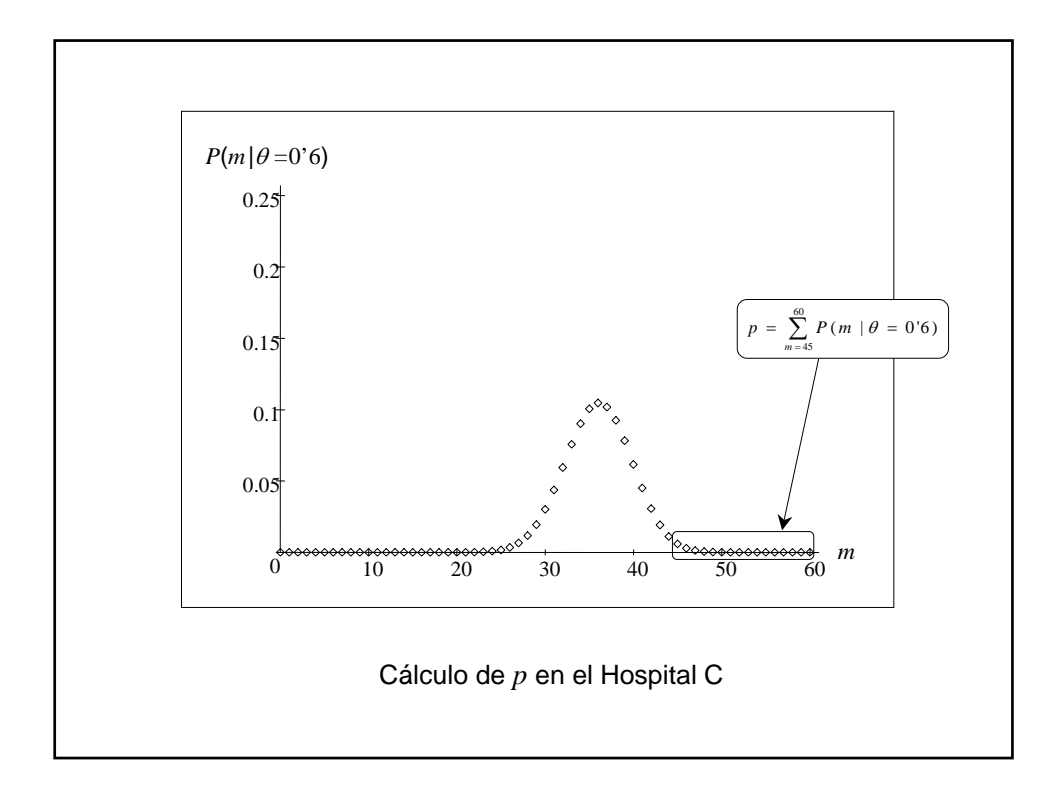

## En nuestro ejemplo

```
\bullet En el Hospital A: p = P(m ≥ 15 | \theta = 0'6) = 0'126
```
- $\bullet$  En el Hospital B: *p* = *P*(*m* ≥ 17 |  $\theta$  = 0'6) = 0'016
- $\bullet$  En el Hospital C: *p* = *P*(*m* ≥ 45|  $\theta$  = 0'6) = 0'011

## Para un **umbral de significancia** α = 0'05

- $\blacktriangleright$  Hospital A:  $p = 0.126 > \alpha \implies$  resultado no significativo
- $\blacktriangleright$  Hospital B:  $p = 0.016 < \alpha \implies$  resultado significativo
- $\blacktriangleright$  Hospital C:  $p = 0.011 < \alpha \implies$  resultado significativo